**Photoshop CS3 Crack Mega Free PC/Windows**

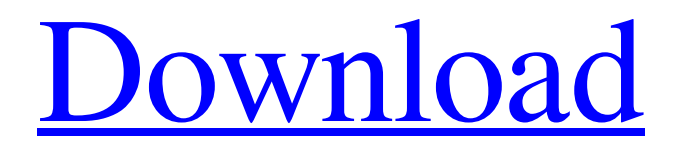

# **Photoshop CS3 Crack+ Keygen Full Version X64 (Updated 2022)**

The most common Photoshop documents are referred to by many different names, but here are some of the more common ones: File format | What it is | What it's called | What it looks like --- | --- | --- | --- AI, EPS, PSD, PDF | Image file | Image | Adobe illustration (AI) CAM | Character map | Character | Windows bitmap (.cdr) CMYK | Cyan, Magenta, Yellow, Black | Color separations | Printing CMYK | CMYK (in print) | CMYK | Printed color separations CSM | Color separation mask | CMYK | Image mask for a specific color EXR | External reference | DRW | DNG/LRW LWO | Lightworks overlay | LWO | Drag-and-drop layer LWO | LWO for print | LWO for print | Drag-and-drop layer PSB | Adobe Photoshop benchmark | PSB | Black and white PSD | Pixel-based image file | PA | Adobe Photoshop image (PSD) PSC | Pixel-based image file | AFP | Adobe Photoshop PSD | Pixel-based file | PSD | Adobe Photoshop image (PSD) Use the Eyedropper tool (found on the Tools panel and at the top of the toolbox) to select specific colors from an image, or go to the Edit | Color panel and click the Color Picker (the square with the color wheel) to select a color. You can deselect a color by clicking the square again. With most applications, you can open and save them in the following file formats: Formats | What it is | What it's called | What it looks like --- | --- | --- | ---ASN | Adobe Photoshop file | PSD | Adobe Photoshop image (PSD) BI | Bitmap image | Bitmap | Bitmap image CMYK | Color separations | Printing | Black and white (CMYK) CMYK (in print) | CMYK | Printed color separations | Printed color separations (CMYK) DNG | Digital negative | DNG | Digital negative (DNG) EPS | Encapsulated PostScript | EPS | Encapsulated PostScript (E

#### **Photoshop CS3 Crack + (Updated 2022)**

The following list of Photoshop tools and command line options only apply to the traditional Photoshop version, and not to Photoshop Elements. You can still use most of these tools in Photoshop Elements, but only if the function you need is already included in the new Elements version of the program. 1. Photoshop Tools (Free – Paid Versions Available) The Photoshop editing tools are divided into four different types: layers, paths, adjustment layers and fill layers. Layers A layer is a way of organizing an image so you can keep your different edits separate. You can then add, hide and move the individual layers. Layers work a bit like the multiple color layers in a paint program. You can only see one layer at a time. You must first add the layer to be visible, then choose what it is. To do this, just click on the Layers panel and pick the new layer. Paths Paths are a way of drawing specific shapes on your image. If you do not have a true path, you have a series of points that are connected by straight lines. You can still create a true path, even though it is not completely visible. You can create a path by using the Pen tool. You use the Pen tool by clicking and holding down the Pen button. You can then click and drag to create a path. The stroke of the path is highlighted by a white line on a black fill. You can fill the path with a color that makes sense to you. You can also add a layer mask to the path to control what is and is not visible. You create a layer mask by clicking and dragging the layer mask icon in the Layers panel. Adjustment Layers Adjustment layers are new in Photoshop CS3. They allow you to make finetuned adjustments to specific parts of your photo. For example, you can apply Spot Healing, which will make the area you click apply that change to. You can then adjust the amount of healing, or how much the area is affected. You can adjust Levels, Curves or Color. Adjustment layers are extremely useful for creating a special effect that is unique to your photo. Fill Layers Fill Layers make it easy to fill the area of your image where you draw or paint. Fill Layers are similar to paths, but you use the FILL command instead of the LINE command. You cannot add a layer mask to a fill layer, but you can a681f4349e

### **Photoshop CS3 Crack Free**

Sharing my personal thoughts about whatever I feel like at the moment. My good fortune in life. Stories of my travels. My opinions about things that catch my attention. Menu A couple of years ago, when my wife was a senior in college, I was looking for a new apartment. We had moved out of our old home, and I was considering a few possibilities. In a sense, we were looking for a better place to live, but also a place that would help my wife have an easier time of transitioning back into school. My wife and I had agreed that she'd be returning to school in the fall, but in the meantime, we wanted to find a place for her to stay. We settled on a studio apartment in Highland Park, and we rented it sight unseen. The space was compact – we got our deposit back for the mere fact that it was relatively big and it had its own kitchen, and there were some other reasons, too. But when we arrived and walked through the door, we had no idea how big we were getting. The main living space had two bedrooms and a tiny kitchen. But the bathroom was one of the largest I'd ever seen. The toilet was high off the ground and you had to step up to it to use it, but it was so large, you could fit three people side-by-side and still have room for a fourth. If you've ever seen a six or seven figure home, it looked like this. We sat and stared at it for an embarrassingly long time, considering how ridiculous it looked. But it felt like a safe choice at the time. We had no idea what we were getting ourselves into. So, with the apartment we rented (as you may have guessed, it's not my current home), we had a sink and a stove and one large, luxurious bathroom, and we were lucky enough to find it for a reasonable price. And it was so much better than we'd ever expected, we rented it anyway. But there was one aspect of that apartment that we didn't have: a backyard. And because it was in a neighborhood without a backyard, I had no choice but to pay a premium to cover one. And, because I wasn't paying for the house – my wife was; I was paying an extra amount to rent the apartment, but she was paying a premium to buy the house.

## **What's New In Photoshop CS3?**

From the same race than in previous years, the 2015 Punta del Este Grand Prix is a part of a Punta del Este ePrix Grand Prix Series which includes the São Paulo City Grand Prix in September 2015 and the Australian Grand Prix in October 2015. The 2015 Punta del Este Grand Prix will be the third edition of the Punta del Este ePrix. The race will take place on a street circuit that is located about fifteen minutes from the city centre, and is one of the most popular circuits on the Formula E calendar. For this edition of the event, the race will be contested over two days, similar to Paris ePrix that is held for one day.A federal judge on Friday ordered part of former Trump attorney Michael Cohen's congressional testimony cut off for being too brief and for not answering questions about the president and Cohen's involvement in at least two hush-money agreements he had to facilitate to silence women during the 2016 election. Judge Kimba Wood, who is overseeing Michael Cohen's testimony before the House Oversight Committee, required that Cohen take questions for more than 45 minutes and forego conducting his own examination at the podium, sources said. A second committee aide, seated in the audience, will have the authority to intervene and interrupt him. Cohen was asked questions for roughly 15 minutes and was only allowed to speak about personal finances, finances at his law firm, his family history and his record working for President Trump, sources said. Cohen's attorneys, Stephen Ryan and Andrew Stolper, argued that the House panel was attempting to outmaneuver him by telling him to go directly to the dais at the podium, a tool used in past committee proceedings to elicit testimony from another witness. "I'm not going to play you," Ryan told the judge, calling the instructions to speak for less than five minutes "outrageous" and "disrespectful." Ryan told reporters outside of the courthouse: "We're disappointed Judge Wood agreed to this limited proceeding, without allowing Mr. Cohen to exercise his constitutional right to answer questions." Representatives from the committee noted that the hearing was scheduled to last more than an hour and claimed that Cohen had been given ample time. "The hearing ran over," said committee counsel Sandy Levinson. "We allowed Mr.

### **System Requirements:**

Processor: Intel Core i3-3220 (3.1 GHz) or Intel Core i5-3320 (3.5 GHz) Memory: 4 GB RAM Storage: 50 GB free space Video: NVIDIA GeForce GTX 660 2GB or AMD Radeon HD 7850 2GB DirectX: Version 11 Network: Broadband Internet connection Other: I would have been grateful if Ubisoft would have made the patch more clear in its description; the title of the patch does not state a complete system or computer fix.

Related links:

<https://www.customwizard.com.au/sites/default/files/webform/Photoshop-CC-2018-version-19.pdf> <http://automationexim.com/adobe-photoshop-cs3-crack-activation-code/> [https://yeetadd849vug.wixsite.com/roslamapo/post/photoshop-cc-2019-version-20-crack-full-version-with-serial-key-download](https://yeetadd849vug.wixsite.com/roslamapo/post/photoshop-cc-2019-version-20-crack-full-version-with-serial-key-download-april-2022)[april-2022](https://yeetadd849vug.wixsite.com/roslamapo/post/photoshop-cc-2019-version-20-crack-full-version-with-serial-key-download-april-2022) https://waappitalk.com/upload/files/2022/06/3xyYSRfayOOaG945vRfs\_30\_d486891ad3278277b8049e069a237fdc\_file.pdf <http://www.brickandmortarmi.com/photoshop-2021-version-22-0-1-activation-code-with-keygen-download-latest-2022/> <https://tutorizone.com/adobe-photoshop-cc-2018-keygen-generator-lifetime-activation-code-free-latest-2022/> [http://www.4aquan.com/wp-content/uploads/2022/07/Photoshop\\_2021\\_Version\\_2242.pdf](http://www.4aquan.com/wp-content/uploads/2022/07/Photoshop_2021_Version_2242.pdf) <http://launchimp.com/wp-content/uploads/2022/06/ackemanv.pdf> <https://recreovirales.com/wp-content/uploads/2022/06/broreeg.pdf> <https://bodhibliss.org/photoshop-2021-version-22-4-3-key-generator-for-pc/> [https://formule-etudiante.com/wp-content/uploads/2022/07/Adobe\\_Photoshop\\_2022\\_Version\\_231.pdf](https://formule-etudiante.com/wp-content/uploads/2022/07/Adobe_Photoshop_2022_Version_231.pdf) <https://csermooc78next.blog/2022/07/01/adobe-photoshop-cc-2014-serial-number-activation-code-with-keygen-3264bit/> <https://usdualsports.com/wp-content/uploads/2022/06/bennwer.pdf> <http://amlakparleman.com/wp-content/uploads/2022/07/vanendl.pdf> [https://ex0-sys.app/upload/files/2022/06/Brsj4OSCBYYc5u7zHCVs\\_30\\_d486891ad3278277b8049e069a237fdc\\_file.pdf](https://ex0-sys.app/upload/files/2022/06/Brsj4OSCBYYc5u7zHCVs_30_d486891ad3278277b8049e069a237fdc_file.pdf) <https://www.berlincompanions.com/photoshop-2021-version-22-1-1-hack-patch-free-download/?p=13846> [https://hogeorgia.com/wp-content/uploads/2022/06/Photoshop\\_2021\\_Version\\_2231\\_With\\_Keygen\\_MacWin\\_April2022.pdf](https://hogeorgia.com/wp-content/uploads/2022/06/Photoshop_2021_Version_2231_With_Keygen_MacWin_April2022.pdf) [https://teko.my/upload/files/2022/06/nPwBTdBt1VmGwPXQ8cep\\_30\\_d486891ad3278277b8049e069a237fdc\\_file.pdf](https://teko.my/upload/files/2022/06/nPwBTdBt1VmGwPXQ8cep_30_d486891ad3278277b8049e069a237fdc_file.pdf) <https://ceismc.gatech.edu/system/files/webform/studentassitant/resume/photoshop-2021-version-2201.pdf> <http://robinzoniya.ru/?p=22847>